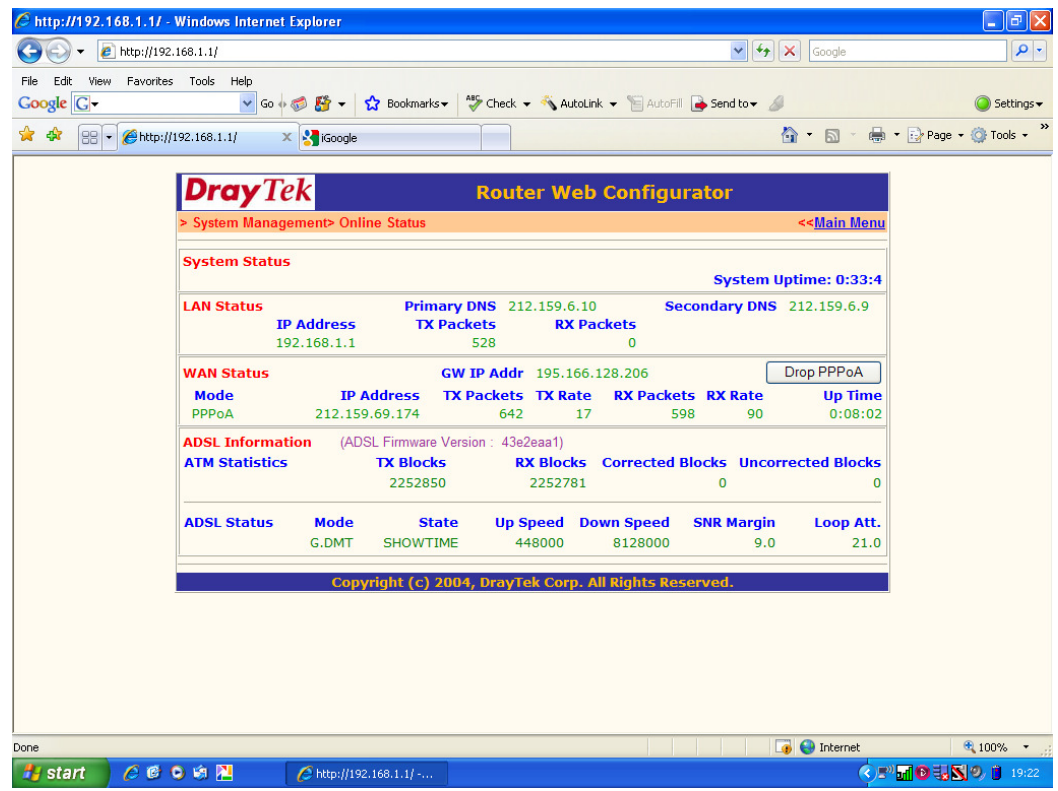

Above screen print router details connected to test socket in master socket. Screen print below router details connected to extension in study where router ideally needs to be.

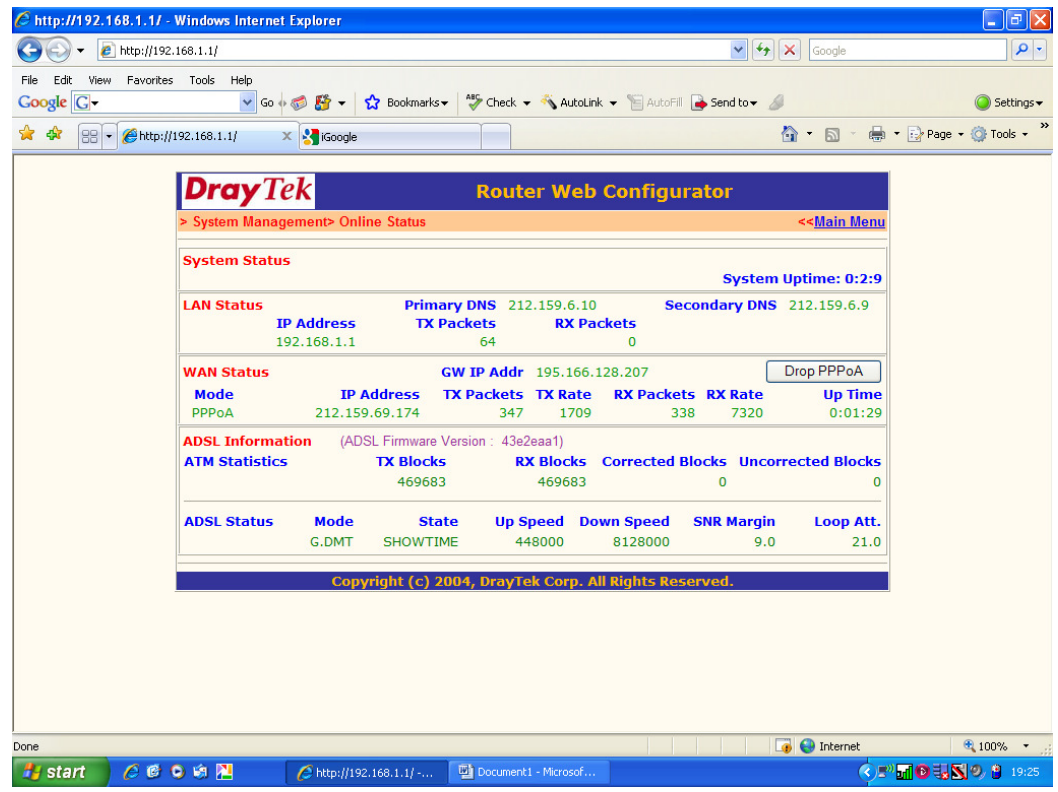